# **FHIR Overview**

HL7<sup>®</sup> FHIR<sup>®</sup> Connectathon20 January 12, 2019

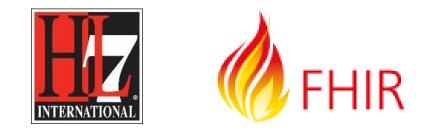

#### Presenter: Richard Ettema FHIR® Certified Implementer Lead Consultant, AEGIS.net, Inc. richard.ettema@aegis.net

© 2018 AEGIS.net, Inc., HL7 <sup>®</sup> International. AEGIS is a registered trademark of AEGIS.net, Inc. HL7, Health Level Seven, FHIR & flame logo are registered trademarks of Health Level Seven International. Reg. U.S. TM Office.

## **Session Goals**

- Understand the basics of the FHIR specification
- Understand how to navigate through the FHIR specification website

#### FHIR License & Terms of Use

#### 2.17 License and Legal Terms

| FHIR Infrastructure 🛃 Work Group | Maturity Level: N/A | Ballot Status: Informative |
|----------------------------------|---------------------|----------------------------|
|----------------------------------|---------------------|----------------------------|

#### 2.17.1 Disclaimer and Warning of Use

FHIR Resource definitions developed by HL7 are derived from the considerable collective experience of the HL7 membership and wide community feedback from the development and application of a spectrum of health care interoperability solutions. However, Resource definitions are generalized to support multiple contexts of use. It is the responsibility of the persons or organizations using these Resources to ensure their use is fit for the particular purpose in which they are used, including validation for clinical and operational use.

See also the specific warnings associated with use of the STU.

#### 2.17.2 FHIR License

Copyright © 2011+ HL7.

This specification (specifically the set of materials included in the fhir-spec.zip file available from the Downloads page of this specification) is produced by HL7 under the terms of HL7® Governance and Operations Manual 🗗 relating to Intellectual Property (Section 16), specifically its copyright, trademark and patent provisions.

This document is licensed under Creative Commons "No Rights Reserved" (CC0 🗹).

:0 🕜). 🤇

HL7®, HEALTH LEVEL SEVEN®, FHIR® and the FHIR 🧑 🕸 are trademarks owned by Health Level Seven International, registered with the United States Patent and Trademark Office.

#### www.hl7.org/fhir/license.html

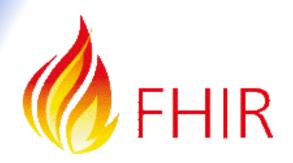

## What is FHIR?

- The Next Generation Standards Framework from HL7
  - Resources (building blocks)
  - Extensions (part of the specification)
  - Methodology (bundles, profiles, conformance)
  - Syntax: JSON, XML, RDF(Turtle)
  - Human Readability
- FHIR defines a set of modular components called "Resources"
- FHIR offers flexibility in implementations; a simple framework to extend and adapt existing "Resources"

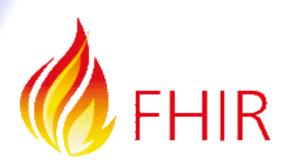

# The Acronym

- F Fast (to design & to implement)
  - Relative No technology can make integration as fast as we'd like
- H Healthcare
  - That's why we're here
- I Interoperable
  - Ditto
- R Resources
  - Building blocks more on these next

#### It's All About the Resources . . .

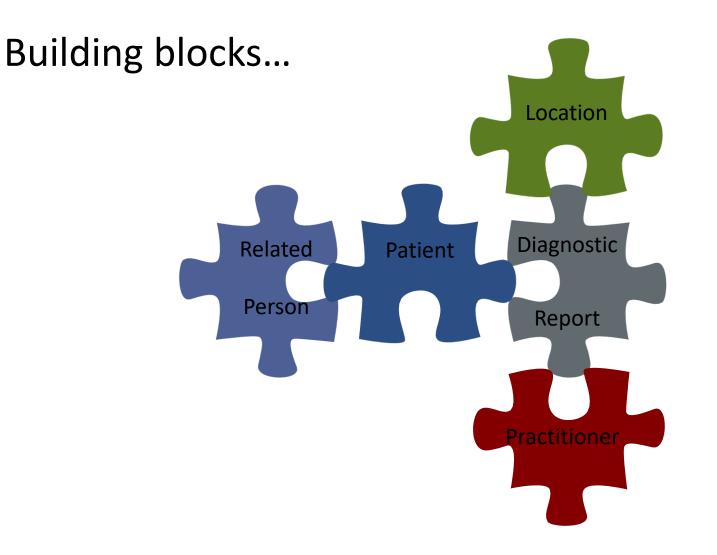

## Resources

- Defined Structured Data
  - The logical, common contents of the resource
  - Mapped to formal definitions; e.g. RIM & other formats
  - Syntax XML, JSON and RDF(Turtle)
  - Logical collections of data elements
- Extensions
  - Local requirements, but everyone can use
  - Additional data that isn't part of the original specification
  - Published and managed
- Narrative
  - Human readable

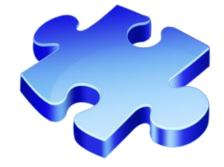

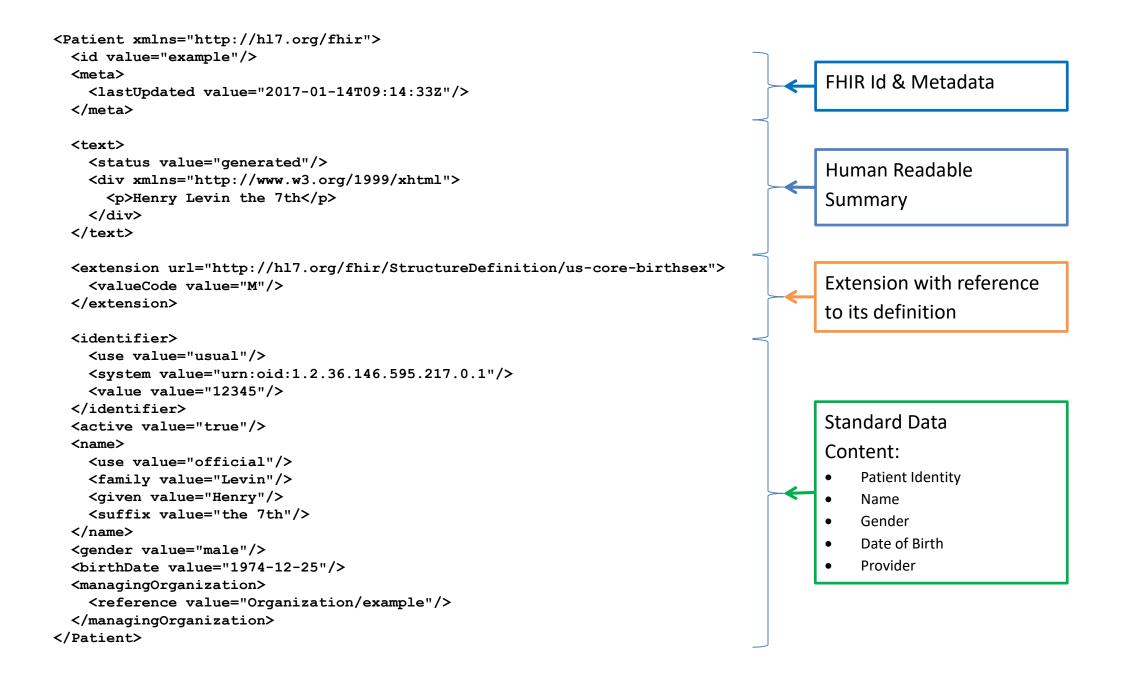

```
"resourceType": "Patient",
  "id": "example",
  "meta": {
    "versionId": "1",
    "lastUpdated": "2017-01-03T16:05:00.792Z"
 },
  "text": {
   "status": "generated",
   "div": "<div xmlns=\"http://www.w3.org/1999/xhtml\">Henry Levin the
7th</div>"
 },
  "extension": [
      "url": "http://hl7.org/fhir/StructureDefinition/us-core-birthsex",
      "valueCode": "M"
   }
 ],
  "identifier": [
      "use": "usual",
      "system": "urn:oid:1.2.36.146.595.217.0.1",
      "value": "12345"
    1
 ],
  "active": true,
  "name": [
    ſ
      "use": "official",
     "family": "Levin",
     "given": [ "Henry" ],
      "suffix": [ "the 7th" ]
    1
 ],
  "gender": "male",
  "birthDate": "1974-12-25",
  "managingOrganization": {
    "reference": "Organization/example"
  }
```

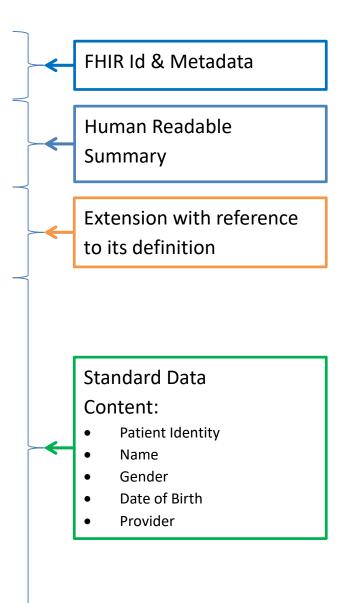

# What is a Resource?

#### FHIR Resource Types

• Administrative

Patient, Practitioner, Organization, Location, Coverage, Invoice

Clinical Concepts

AllergyIntolerance, Condition, Family History, CarePlan

• Infrastructure/Conformance

★ CapabilityStatement,
★ StructureDefinition

Non-Resource Types

• Gender

Too small

- Electronic Health Record Too big
- Blood Pressure
   Too specific
- Intervention
   Too broad

# CapabilityStatement

- A resource for documenting the capabilities of a FHIR client and server.
- A client should examine the CapabilityStatement of a server to determine the supported behavior of the server.
- The CapabilityStatement:
  - is a key part of the FHIR conformance framework
  - is a statement of the features, rules and behaviors of a FHIR system
  - may be used for system compatibility testing, code generation, or as the basis for conformance testing
- To declare themselves "FHIR Conformant", a system **must** publish a CapabilityStatement:
  - <u>http://hl7.org/fhir/STU3/http.html#capabilities</u>

#### StructureDefinition

- A resource that describes a structured set of data element definitions and their associated rules of usage
  - how resource elements and/or data types are used or not used
  - resource or data type extensions
  - Value Set references that specify the content of coded elements
- Describes the content defined in the specification
- Describes (Profiles) HOW these structures are utilized in implementations

## Scenario

- Example: A mother takes her child to Sunset Pediatric Office. The pediatrician needs to determine what vaccination shot(s) are due for the child.
  - What FHIR resources will be used to record this visit and forecast the shot(s) that are due?

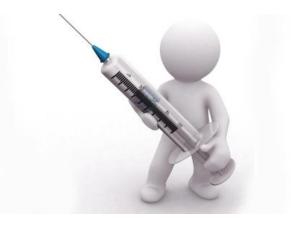

## Answers

#### Recording the visit

- Patient
- Practitioner
- Organization
- Location
- Observation
- Encounter

#### Forecasting the shots

- Patient
- Immunization
- Immunization
   Recommendation

 $\star$  Let's see how this would work...

#### Immunization Forecast Workflow

#### **Sunset Pediatric Office**

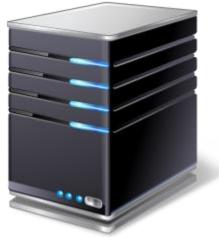

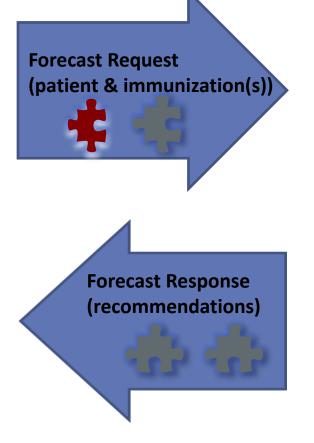

Regional Immunization Forecast Service

## WildFHIR Demo – Immunization Forecast

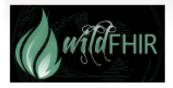

Learn more about

#### AEGIS WildFHIR – HL7® FHIR® Client

Supporting HL7® FHIR® Release 3 (STU; v3.0.1-11917)

| vices Oper       | rations Tools                                        | Conformance    | FHIR Pro       | viders         |  |
|------------------|------------------------------------------------------|----------------|----------------|----------------|--|
| Severything      | \$convert-format                                     | \$graphqI      | \$validate     | Patient CDSi   |  |
|                  | ation - Clinical Dec                                 | cision Support | Immunizati     | on Forocasting |  |
| -                | ation with the Immuniza                              |                |                | -              |  |
|                  | 411071 WUTT ITTE ITTUTTUTT                           |                |                |                |  |
|                  |                                                      |                | Systems (no) ( | ommunity       |  |
| Select FHIR Prov |                                                      |                | Systems (no) ( | Jonnanity      |  |
| Select FHIR Prov |                                                      |                |                | Jonnanay       |  |
| Select FHIR Prov | ider: * Select Provider                              |                |                | Jonnanay       |  |
| Select FHIR Prov | ider: * Select Provider ast Criteria: e (yyyy-mm-dd) | -              | )              | Johnnamey      |  |

#### http://wildfhir.aegis.net/fhir3-0-1-gui/index.jsf

AEGIS.net, Inc.

News

Products

Services

Contract Vehicles

Follow us on:

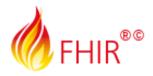

Learn more about HL7® & FHIR®

### **FHIR Defines Testing**

 To ensure interoperability between applications claiming conformance to the specification, a testing framework has been established within the FHIR specification itself

https://www.hl7.org/fhir/STU3/testing.html

- This framework defines the TestScript resource as a natural language, computable format of a test case
- The TestScript resource represents an executable test definition for examining the results of FHIR RESTful API interactions

https://www.hl7.org/fhir/STU3/testscript.html

#### A FHIR Test Engine

- The FHIR TestScript defines the test but how do we run it? A FHIR Test Engine
- What does a FHIR Test Engine need to be capable of doing?
  - Pre-Processing
  - Setup Execution
  - Test Execution
  - Tear-Down Execution
  - Post-Processing
- AEGIS has built such an engine so that others can subscribe to it for testing without having to carry the overhead and expense of setting up their own

#### **Public FHIR Servers for Testing**

http://wiki.hl7.org/index.php?title=Publicly\_Available\_FHIR\_Servers\_for\_testing

- More than two dozen publicly available test servers (and clients)
- Support for multiple versions:
  - Release 2 (DSTU2)
  - Release 3 (STU3)
  - Release 4 (R4)
  - Current Cl
- Maintained and supported by the FHIR community

#### Publicly Available FHIR Servers for testing

Back to FHIR home page

#### Introduction

This page lists FHIR servers that are publicly available for testing. In order to avoid spam etc, the servers are generally password protected. A BTW: List of publically available test data (some of these test servers preload some of this data):

- [Base: What is in the specification 🗗]
- [Smart on FHIR test data 🔂]

#### Servers

Note that these servers are testing servers. They may be sporadically unavailable, and as the FHIR specification is a moving target, they may

- http://test.fhir.org/r2 @, http://test.fhir.org/r3 @ and test.fhir.org/r4 Grahame's test server
  - Supports all resource types, all operations, xml + json
  - implementation details: open source see [[1] <sup></sup>@]
  - supports Smart on FHIR
- HSPC Sandbox
  - http://sandbox.hspconsortium.org 🗗
  - Free DSTU2 and STU3 open sandboxes with tools for managing data. Both personal and team sandboxes available
  - Supports both open and SMART on FHIR OAuth2 access
  - Supports app registration for SMART on FHIR apps
  - Supports all resource types, all operations
  - http://hspconsortium.org/#/ 🔗
  - https://healthservices.atlassian.net/wiki/display/HSPC/Healthcare+Services+Platform+Consortium
- Vonk

  - Supports STU3
  - Generic FHIR Server, for all types of resources, all search parameters, xml + json
  - Supports validation (for example: POST /Patient/\$validate, with a Patient resource in the body).
  - This test instance runs on MongoDB and therefore can do batch but not transaction. (Transactions are supported on SQL Server.)

## Paradigms

• FHIR supports four interoperability paradigms

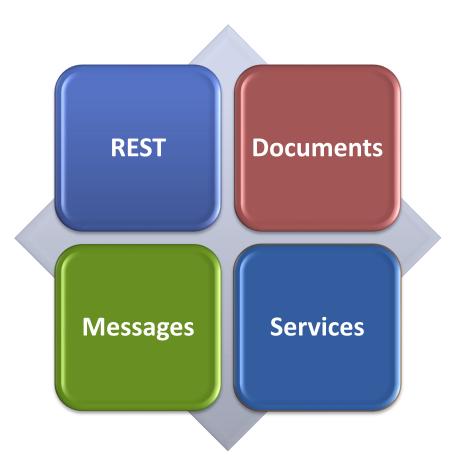

# REST

- Simple, out-of-the-box interoperability
- Leverages HTTP: GET, POST, etc.
- Pre-defined operations
  - -Create, Read, Update, Delete
  - Also: History, Read Version, Search, Updates, Validate, Capabilities, Batch & Transaction
- Works best where control resides on client side and a trust relationship exists

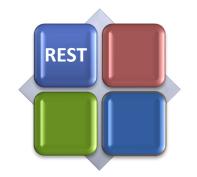

#### Documents

- Similar to CDA
- A collection of resources bound together —Root is a "Composition" resource
  - Just like CDA header
- Sent as a Bundle (FHIR Resource)
- Single context
- Can be signed, authenticated, etc.

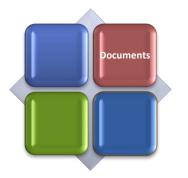

## Messages

- Similar to v2 and v3 messaging
- Also a collection of resources
   Sent as a Bundle (FHIR Resource)

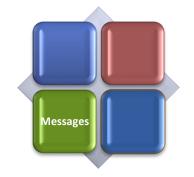

- Allows request/response behavior for both request and response payloads
- Event-driven
  - -e.g. Send lab order, get back result
- Can be asynchronous

# Services

Combination of previous paradigms

- Based on Service Oriented Architecture (SOA) principles
- Ultra complex workflows
- Ultra simple workflows
- Individual resources or collections (in Bundle, contained resources or other formats)
- Use HTTP or use something else
- Only constraint is that you're passing around FHIR resources in some way, shape, manner or form

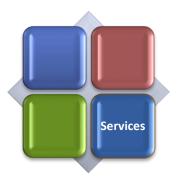

# Regardless of the **paradigm** the content **is the same**

Receive a lab result in a message...

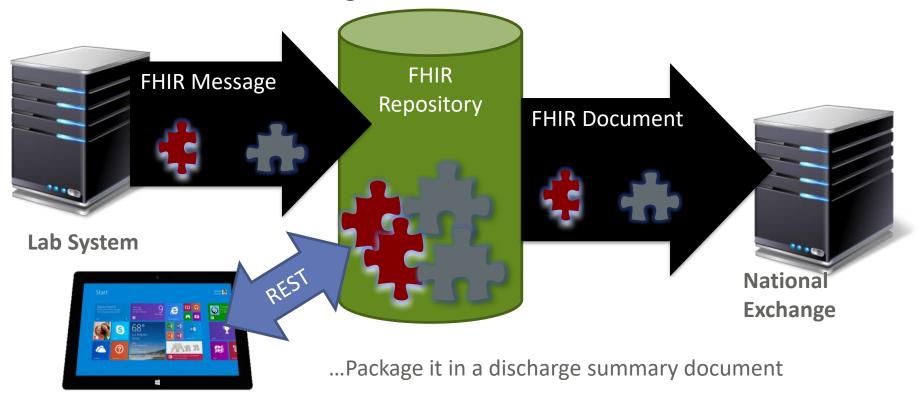

## **FHIR Specification**

| Date             | Version                                        | Description                                                                                          |  |  |  |  |  |
|------------------|------------------------------------------------|----------------------------------------------------------------------------------------------------|--|--|--|--|--|
| Current Versions |                                                |                                                                                                    |  |  |  |  |  |
| 2018-12-27       | 4.0.0 FHIR Release #4: First Normative Content |                                                                                                    |  |  |  |  |  |
| (current)        | (last commit)                                  | Current Development build (about 30min behind version control, may be incoherent and change rapidly) |  |  |  |  |  |
| R4 Sequence      |                                                |                                                                                                    |  |  |  |  |  |
| 2018-12-27       | 4.0.0                                          | FHIR Release #4: First Normative Content                                                             |  |  |  |  |  |
| 2018-11-09       | 3.5a.0                                         | Special R4 Ballot #3 : Normative Packages for Terminology / Conformance + Observation                |  |  |  |  |  |
| 2018-08-21       | 3.5.0                                          | R4 Ballot #2 : Mixed Normative/Trial use (Second Normative ballot + Baltimore Connectathon)          |  |  |  |  |  |
| 2018-04-02       | 3.3.0                                          | R4 Ballot #1 : Mixed Normative/Trial use (First Normative ballot)                                    |  |  |  |  |  |
| 2018-04-02       | 3.2.0                                          | Draft for comment / First Candidate Normative Content                                                |  |  |  |  |  |
| STU 3 Sequence   |                                                |                                                                                                    |  |  |  |  |  |
| 2017-04-19       | 3.0.1                                          | FHIR Release 3 (STU) with 1 technical errata (Permanent Home)                                        |  |  |  |  |  |
|                  |                                                | Technical Errata Archive (zip): v3.0.0                                                               |  |  |  |  |  |

Directory to all FHIR versions: <u>http://hl7.org/fhir/directory.html</u>

#### Welcome to FHIR

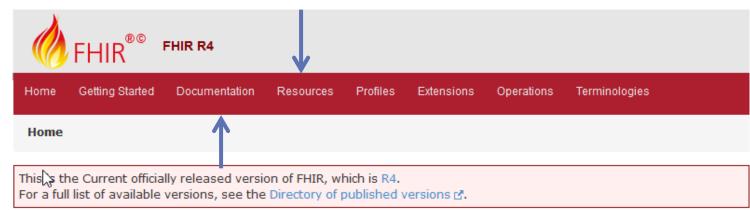

#### 0 Welcome to FHIR®

FHIR is a standard for health care data exchange, published by HL7®.

#### First time here?

See the executive summary, the developer's introduction, clinical introduction, or architect's introduction, and then the FHIR overview / roadmap & Timelines. See also the open license (and don't miss the full Table of Contents and the Community Credits or you can search this specification).

Level 1 Basic framework on which the specification is built Foundation Base Documentation, XML, JSON, Data Types, Extensions Level 2 Supporting implementation and binding to external specifications Implementer Security Exchange Conformance Terminology & Privacv Support Downloads, StructureDefinition, CodeSystem, REST API + Search Security, ValueSet, Version Mgmt, CapabilityStatement, Documents Consent, ImplementationGuide, Use Cases, Provenance, ConceptMap, Messaging Terminology Svc Testing AuditEvent Profiling Services Databases

## **RESTful API**

#### http://hl7.org/fhir/http.html

| FHIR Infrastructu                                     | re 🛃 Work Group                                                                                                    | Maturity Level: 5                   |              |
|-------------------------------------------------------|----------------------------------------------------------------------------------------------------|-------------------------------------|--------------|
| part of the core sp                                   | as a 'RESTful' specification based on common industr<br>pecification, though full Level 3 conformance is possib<br>as and interfaces. This may be considered a violation | le through the use of extensions. I | Because FHIR |
| The following logic                                   | al interactions are defined:                                                                                                    |                                     |              |
|                                                       |                                                                                                    |                                     |              |
| Instance Level II                                     | nteractions                                                                                                    |                                     |              |
|                                                       | Read the current state of the resource                                                                                                    |                                     |              |
| read                                                  |                                                                                                    | e resource                          |              |
| read<br>vread                                         | Read the current state of the resource                                                                                                    |                                     |              |
| Instance Level In<br>read<br>vread<br>update<br>patch | Read the current state of the resource<br>Read the state of a specific version of th                                                                                     | create it if it is new)             |              |
| read<br>vread<br>update                               | Read the current state of the resource<br>Read the state of a specific version of th<br>Update an existing resource by its id (or                                        | create it if it is new)             |              |

- The Instance Level, Type Level and Whole System Interactions are listed at the top of the page.
- Clicking on any specific interaction will display the details of that interaction; e.g. update will show all of the FHIR requirements for updating resources.

## Patient Resource Content

http://hl7.org/fhir/patient.html#resource

| .2 Resource C   | ontent  |       |                        |             |             |            |       |         |        |                          |
|-----------------|---------|-------|------------------------|-------------|-------------|------------|-------|---------|--------|--------------------------|
| Structure UML   | ХМЦ ЈЗС | N     | Turtle R2 Diff         | All         |             |            |       |         |        |                          |
| Structure       | _       |       | _                      |             |             |            |       |         |        |                          |
| Name<br>Patient | Flags   | Card. | Type<br>DomainResource | Des         | Structure U | ML         | XML   | JSON    | Turtle | R2 D                     |
| Patient         |         |       | DomainResource         | Elen        |             |            |       | 3501    | Turte  | ILL D                    |
| - ᡝ identifier  | Σ       | 0*    | Identifier             | moc<br>An i | Structure   |            |       |         |        |                          |
| - active        | ?!Σ     | 01    | boolean                | Whe         | Name        | Flags      | Card. | Туре    | Des    | cription                 |
| - 🏐 name        | Σ       | 0*    | HumanName              | An          | HumanName   | eΣ         |       | Element |        | e of a hi                |
| - 🍅 telecom     | Σ       | 0*    | ContactPoint           | A co        | - use       | <u>?!Σ</u> | 01    | code    |        | ients def<br>    officia |
| gender          | Σ       | 01    | code                   | mal         | use         | 2          | 01    | COUR    |        | eUse (R                  |
| -               |         |       |                        | Adm         | - 💷 text    | Σ          | 01    | string  | Text   | represe                  |
|                 |         |       |                        |             | - 💷 family  | Σ          | 01    | string  | Fami   | ly name                  |

- The Structure tab shows how the resource type elements are organized
- The Card. stands for cardinality, and shows the minimum and maximum number of times an element can appear in an instance.
- The Type lists the FHIR data type of the elements; e.g. name is of type HumanName. Clicking on HumanName will show its structure.

## Data Types

#### http://hl7.org/fhir/datatypes.html

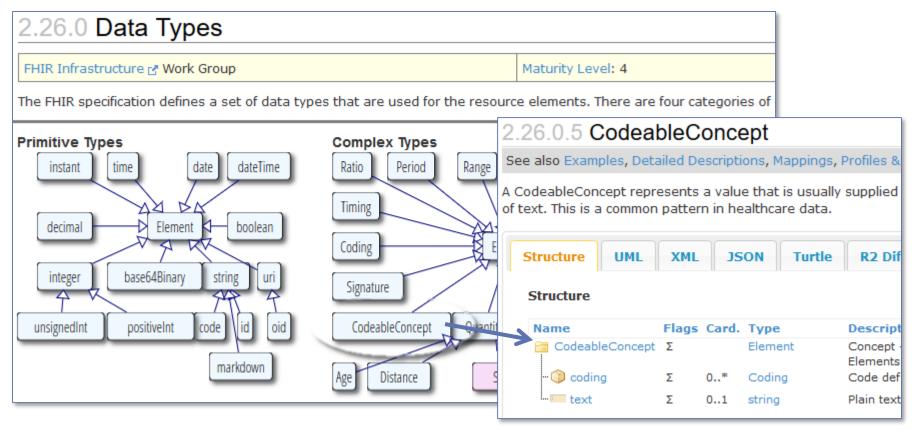

- The Primitive and Complex Types are displayed at the top of the page.
- Clicking on any specific data type will display the details of that type; e.g. CodeableConcept will show the structure of that data type.

#### FHIR Maturity Model

http://hl7.org/fhir/versions.html#maturity

#### 0: Draft

- 1: + No build warnings
- 2: + Successfully exchanged/tested between 3 systems (Connectathon)
- 3: + Verified by WG; formally balloted
- 4: + Scope tested; formal publication; multiple project
- 5: + Published 2+ release cycles; 5+ independent production deployments
- N: Normative

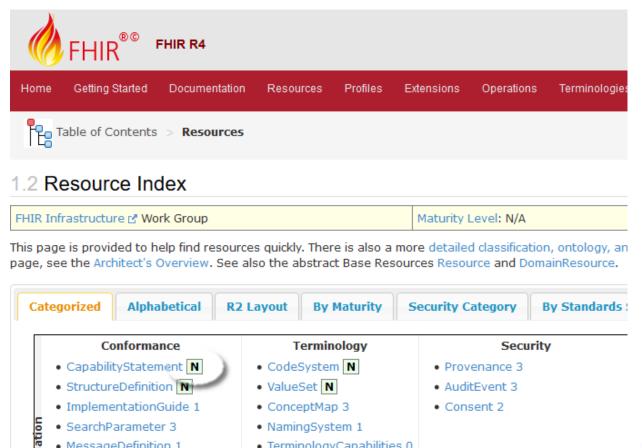

- TerminologyCapabilities 0
- OperationDefinition CompartmentDefinition 1

MessageDefinition 1

- StructureMap 2
- GraphDefinition 1
- ExampleScenario 0

## Recap: What Does FHIR provide?

- Resources (Building Blocks)
- Extensions (Part of the Spec)
- Methodology
  - Bundles, Profiles, Conformance
- Syntax: XML, JSON, RDF(Turtle)
- Human Readability
- CapabilityStatement, StructureDefinition, Testing Framework
- Support for Multiple Paradigms
  - REST, Messaging, Documents, Services
- Extensive online documentation

#### **FHIR Timeline**

FHIR R4 contains the first normative content released December 2018.

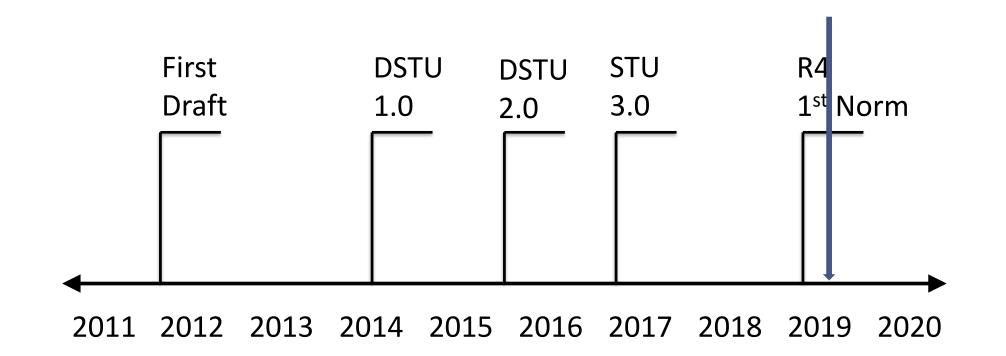

## Discussion (Q & A)

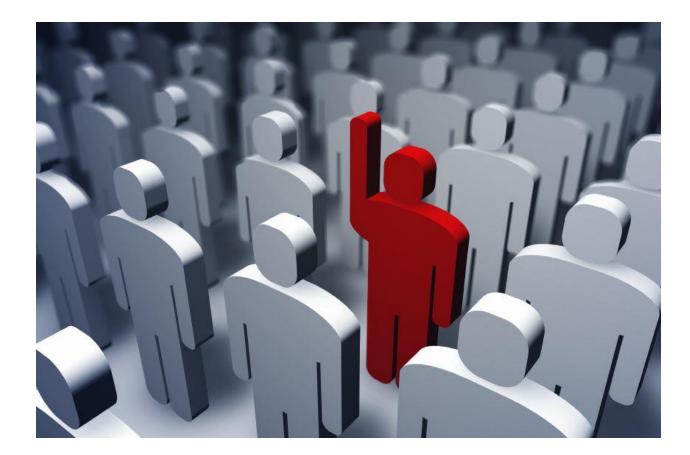